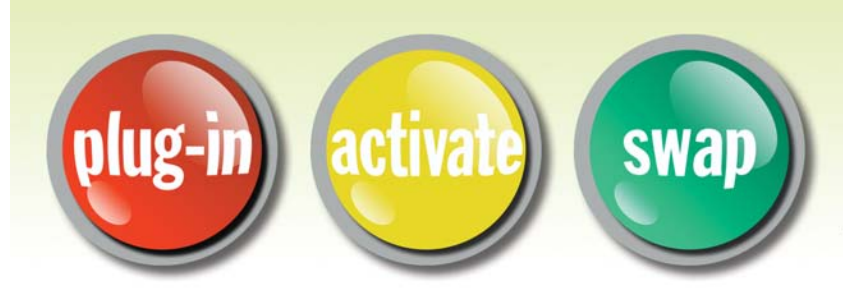

**O INNOVATION**<br>DATA PROCESSING

# **FDRPAS...Simplified Automated Migration**

# **FDRPAS & FDRMOVE Version 5.4 Level 75 is Now Available!**

*Major enhancements have been made to the FDRPAS/FDRMOVE product family to make volume Swaps easier and simpler to run.* 

*Replacing a DASD storage system can be a complicated and time-consuming effort. Version 5.4 Level 75 continues Innovation's commitment to provide you with the right tools to get the job done quickly and non-disruptively, whether you need to move a single volume or thousands of volumes.*

#### **Volumes can be moved:**

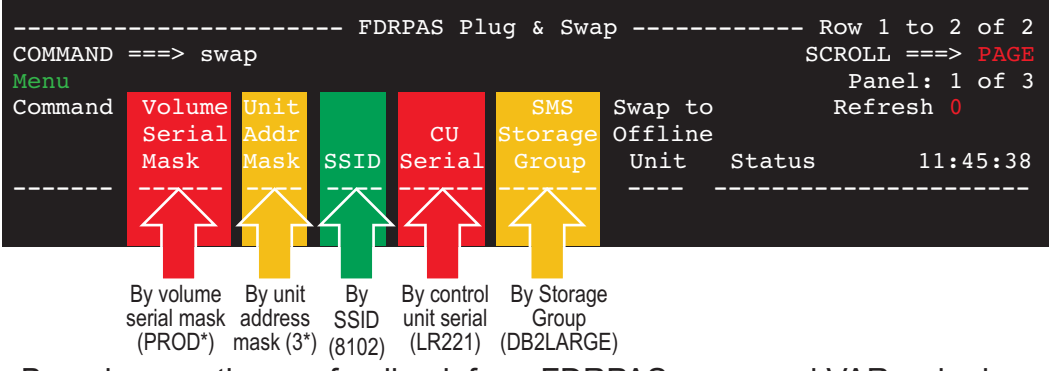

Based on continuous feedback from FDRPAS users and VARs who have performed more than **1400 FDRPAS migrations since 2001**, the following enhancements are now available in FDRPAS V5.4 L75.

#### **New ISPF Panels**

The FDRPAS ISPF panels have been enhanced so they can be used to automatically generate all the statements to swap any number of volumes or an entire DASD controller. The pull-down MENU option reveals all of the main FDRPAS commands.

*The ISPF Panel below shows the Active SWAP Tasks.*

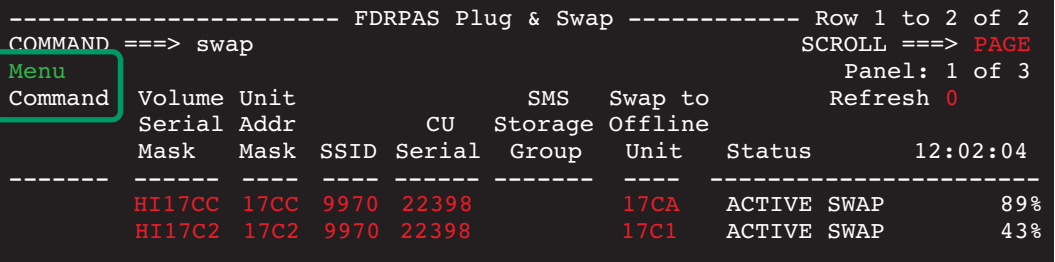

# **USER EXPERIENCE**

**" We were able to migrate 747 3390-9 disks (about 5TB's) of data to the New HDS VSP, with 4 FICON Channels in 1 hour and 37 minutes with 4 Jobs running MAXTASKS=8."**

#### **FDRPAS Resources**

**To view the NEW online FDRPAS Demo.**

**Click Here**

**To request a No-Obligation Trial.**

**Click Here**

**To have FDRPAS & FDRMOVE V5.4 L75 shipped to you.**

**Click Here**

**To request more info on FDRPAS & FDRMOVE V5.4 L75.** 

**Click Here**

**To request the FDRPAS Concept and Facilities Guide.**

**Click Here**

#### **SIMSWAPMON**

- A new simulation feature that performs extended checking during a simulated SWAP.
	- If desired, starts the monitors on all of the other systems.
	- Confirms that the monitors are responding.
	- Confirms that the target volume sizes match the source volume sizes (unless overridden).
	- Confirms that target volumes are offline to all LPARs. If not offline, it will vary the volume offline.

#### **CHECKSOURCE=YES**

• When used with SIMSWAPMON, will perform extensive checks on the source volumes to detect error conditions that may exist prior to the SWAP. Errors that may be reported include duplicate VVDS on a volume, VVDS with incorrect volume serial, overlapping data set extents, etc.

#### **JES SPOOL and CHECKPOINT Volumes**

• FDRPAS now will swap these volumes without any special user considerations. FDRPAS will identify these volumes and automatically perform appropriate serialization.

### **Dynamic Monitoring**

The monitor task no longer needs MOUNT statements to specify the addresses to monitor. Instead, the main SWAP job will tell the monitor what addresses to monitor as target volumes. In addition, the SWAP (or SIMSWAPMON) job can submit the monitor jobs for each LPAR.

# **FDRMOVE to SMS Storage Group with More Than 255 Target Volumes**

FDRMOVE can now move data sets to more than 255 volumes in an SMS storage group, removing the previous restriction of 255 volumes in a NEWSTORGRP or ENEWSTORGRP specification. If STORGRP= is specified, those volumes are sorted by allocated space with the largest allocation first. If NEWSTORGRP or ENEWSTORGRP is specified, these volumes are sorted by free space with the largest free space first. FDRPAS will then match up the target volumes with the source volumes to spread the allocated space evenly throughout the NEWSTORGRP or ENEWSTORGRP volumes. *With one control statement, the user can move an entire Storage Group to Larger Size Disks.*

#### *FDRPAS is hardware vendor independent and supports any manufacturer's disks.*